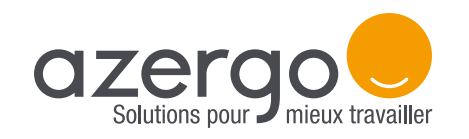

# LE MODE D'EMPLOI Siège Logic 400

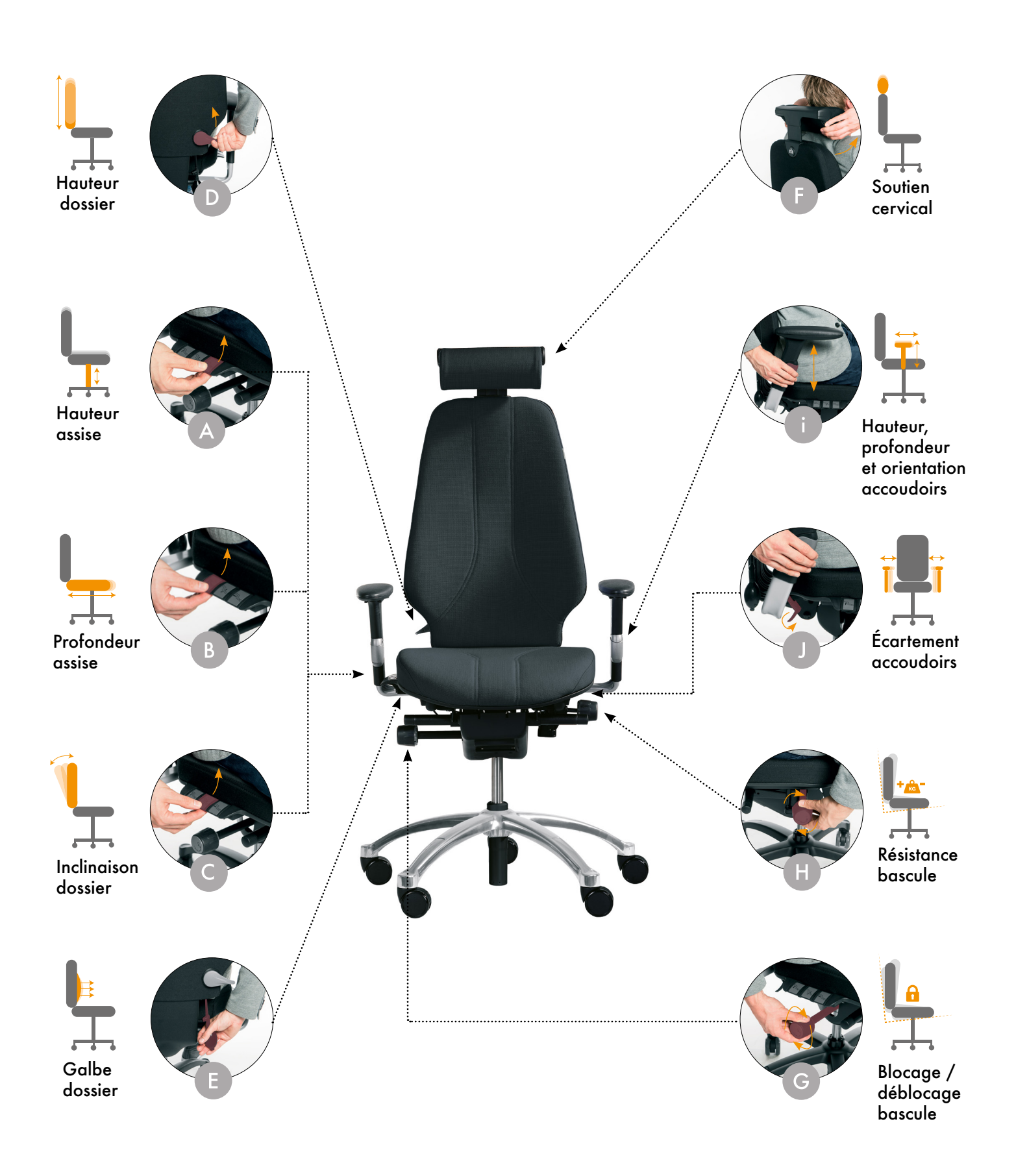

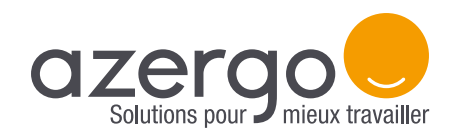

# LE MODE D'EMPLOI Siège Logic 400

## **RÉGLAGES ET INSTALLATION**

Les photos des manettes de réglage citées ci-dessous sont présentes en page 1.

## **Hauteur de l'assise**

Asseyez-vous au fond du siège et veillez à avoir les pieds bien à plat sur le sol. Montez ou baissez l'assise en soulevant **la première manette située à droite de votre siège.** Relâchez la manette lorsque l'angle à l'articulation du genou est à environ 90°.

#### **Profondeur de l'assise**

 $B$ 

Descendez du siège et soulevez la **dernière manette située à droite**. Tenir l'assise par le côté avant de la tirer ou de la pousser. Une bonne profondeur doit permettre le passage d'une main entre le bout de l'assise et le creux poplité (arrière du genou).

#### **Inclinaison du dossier**

Réglez l'inclinaison du dossier selon votre angle de confort en soulevant **la deuxième manette située à droite de votre siège,** tout en faisant varier la position du dossier avec votre dos. Relâchez la manette pour fixer le dossier.

#### **Hauteur du dossier**

Réglez la hauteur du dossier en tournant vers le haut **la manette située sur le côté droit du**  dossier, tout en le relevant ou le baissant. Replacez la manette lorsque le dossier est à la bonne hauteur.

#### **Galbe du dossier**

Modifiez la courbure du dossier, sortez la pompe lombaire se situant à droite du siège, endessous du dossier et **pressez-la** jusqu'à obtenir le galbe désiré.

#### **Soutien cervical**

Ajustez le soutien cervical en hauteur en le faisant coulisser de haut en bas, exactement comme dans une voiture. Puis réglez la profondeur grâce à **ses points de pivot** de manière à ce que vous puissiez vous reposer dessus en position «relâchée», sans qu'il vous gêne lorsque vous effectuez des tâches plus actives (saisie informatique, contrôle de documents, etc).

## **Blocage / déblocage de la bascule**

**Tournez vers l'arrière la manette ronde située sous l'assise à droite** pour régler le siège en bascule libre. Tournez cette manette vers l'avant pour fixer le siège dans une position définie.

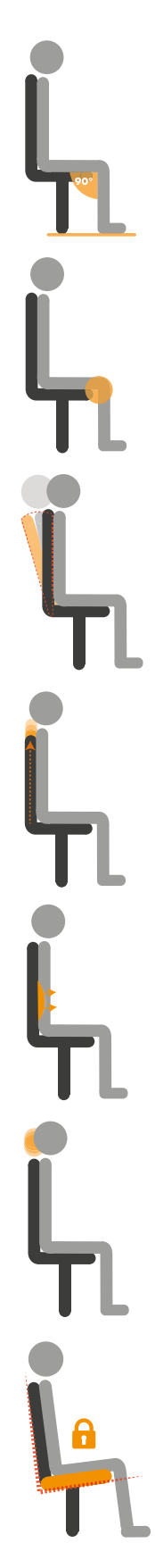

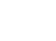

# LE MODE D'EMPLOI Siège Logic 400

## **Tension de la bascule**

Pour modifier l'intensité de la bascule, tournez **la manette ronde située à gauche endessous de l'assise.** Tournez vers l'arrière pour durcir la tension, et dans le sens inverse pour la relâcher. Ce réglage est très précis et nous vous recommandons de prendre le temps de le faire avec soin, et de demander de l'aide à votre distributeur pour toute question.

## **Hauteur, profondeur et orientation des accoudoirs**

Une fois tous ces réglages effectués, réglez les accoudoirs. Un réglage efficace des accoudoirs permet de supprimer les tensions qui peuvent se créer sur les membres supérieurs. Les accoudoirs doivent soutenir les bras dans la position la plus naturelle possible. Dans un premier temps, descendez-les au maximum **en appuyant sur la manette située sur chaque accoudoir,**  puis l'un après l'autre, remontez-les jusqu'à ce qu'ils entrent en contact avec votre coude et bloquez-les à cette hauteur. Cette hauteur doit correspondre à un angle des coudes d'environ 90°. Réglez ensuite l'orientation des plateaux en les tournant dans le sens qui vous convient.

## **Écartement des accoudoirs**

Lorsque la hauteur des deux accoudoirs est fixée, réglez leur écartement **en desserrant la manette située sous le siège** de manière à adopter une position naturelle, sans avoir les bras trop écartés du corps. Enfin, installez-vous à votre bureau et ajustez les accoudoirs afin qu'ils viennent prolonger le plan de travail.

Les sièges Logic 400 sont conçus pour vous apporter soutien et dynamisme dans vos postures de travail. Cependant, <sup>n</sup>'oubliez pas qu'il n'existe pas de «bonne» posture en particulier, aussi nous vous recommandons d'essayer plusieurs configurations de réglages sur votre Logic 400 et de faire varier vos positions au maximum.

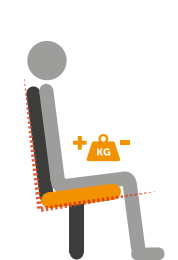

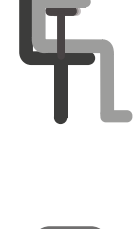

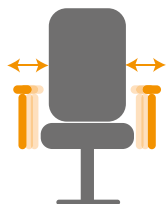

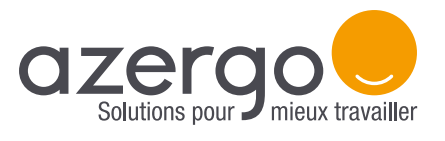